Achtung: Ausfüllbares und speicherbares PDF-Formular! Zur vollumfänglichen Nutzung wird der AdobeReader in der aktuellsten Version empfohlen! Generell empfiehlt es sich bei browserbedingten Problemen mit PDF-Formularen, diese auf die Festplatte zu speichern und dort, d.h. außerhalb eines Browsers, zu öffnen.

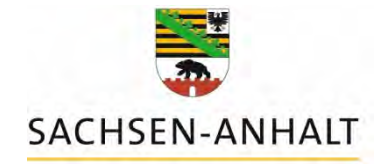

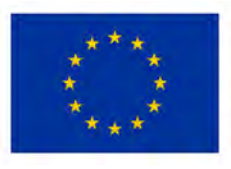

# Kofinanziert von der **Europäischen Union**

Behördenvermerk - Posteingang

Anschrift der Empfängerbehörde

Amt für Landwirtschaft, Flurneuordnung und Forsten Mitte Große Ringstraße 52 38820 Halberstadt

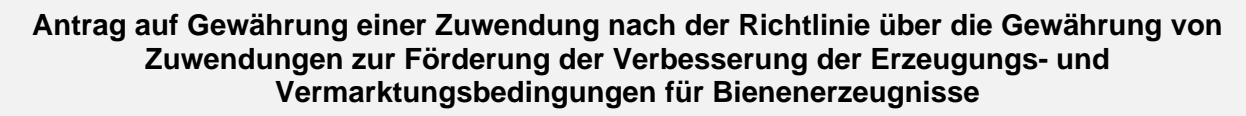

### **(RL Sektorprogramm Bienenförderung - FP 9200)**

Rechtliche Grundlage | Erlass des MWL vom 31.05.2023

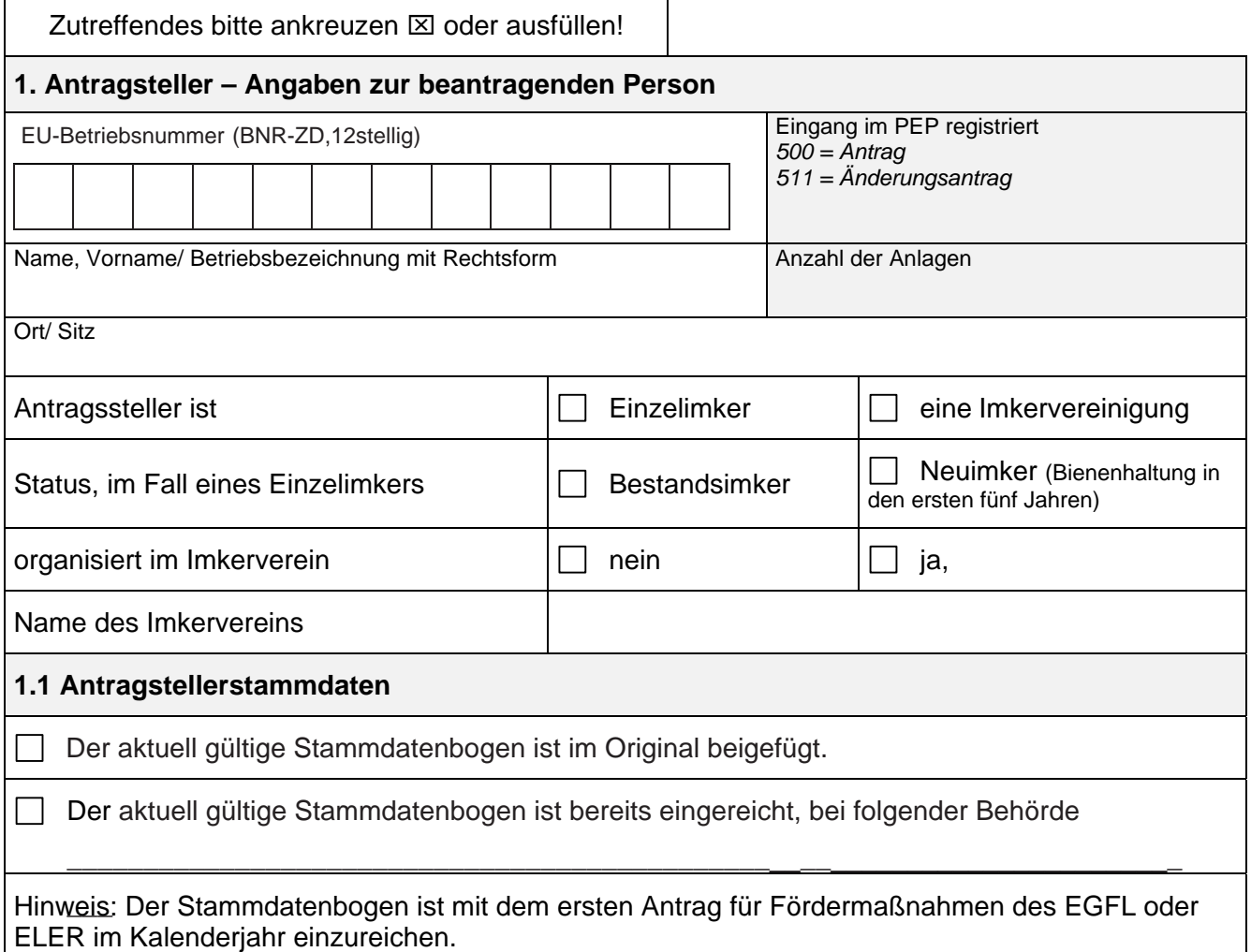

## **2. Antrag**

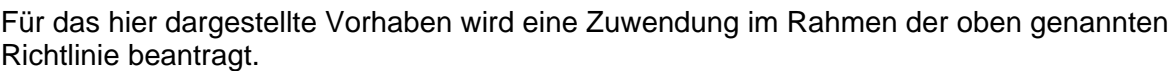

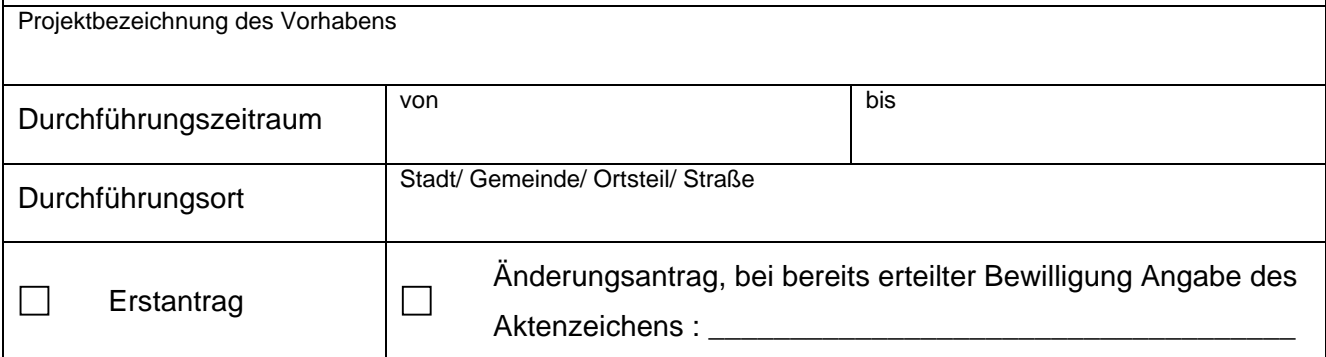

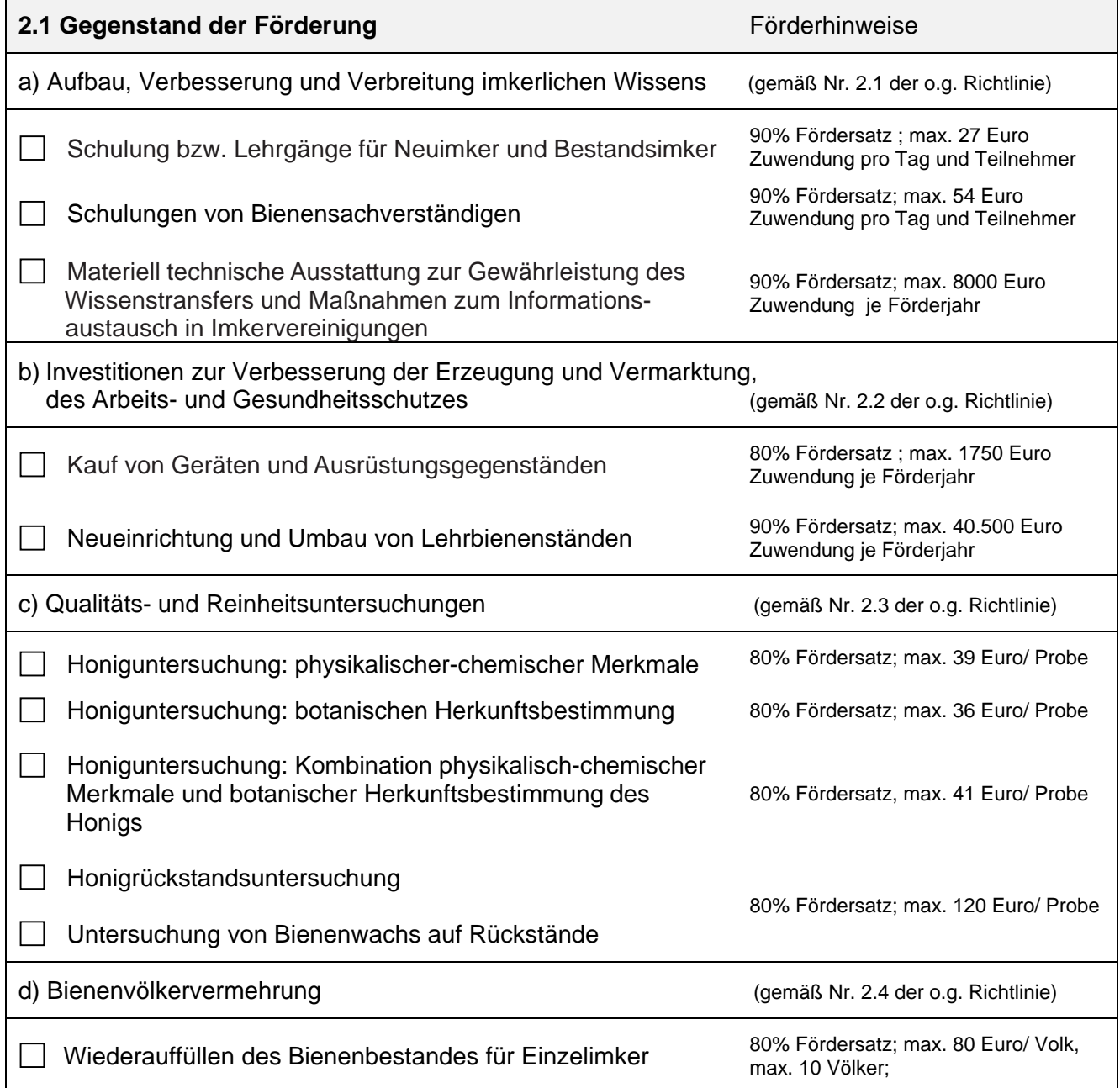

## **2.2 Darstellung des Vorhabens/ Projektbeschreibung**

 Konzeption mit Zeitplan und Zielstellung, Notwendigkeit und Nutzen des Vorhabens, Verbindung zu anderen Vorhaben sowie Tragbarkeit der Folgelasten (ggf. in gesonderter Anlage darstellen)

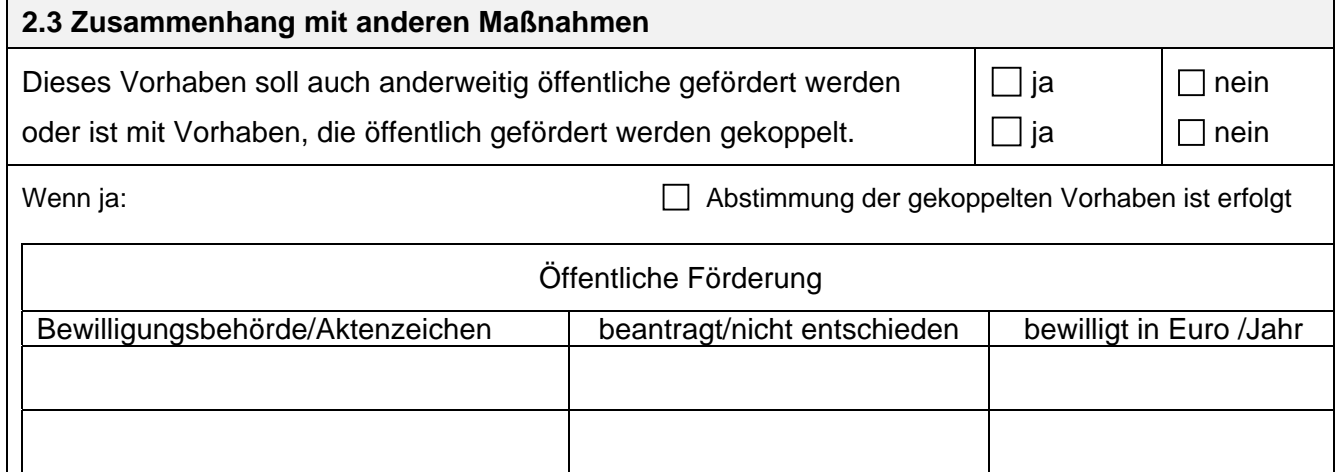

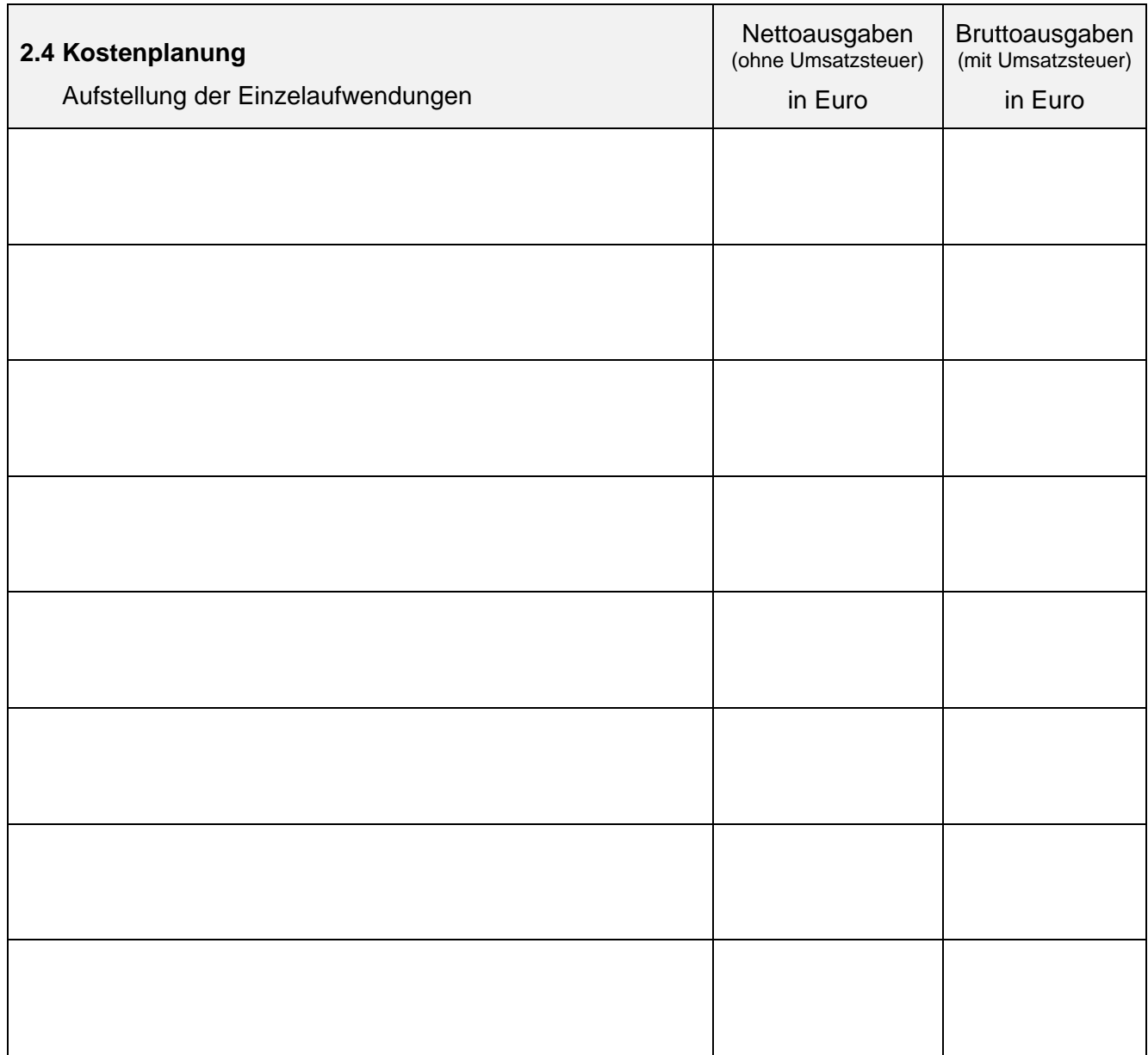

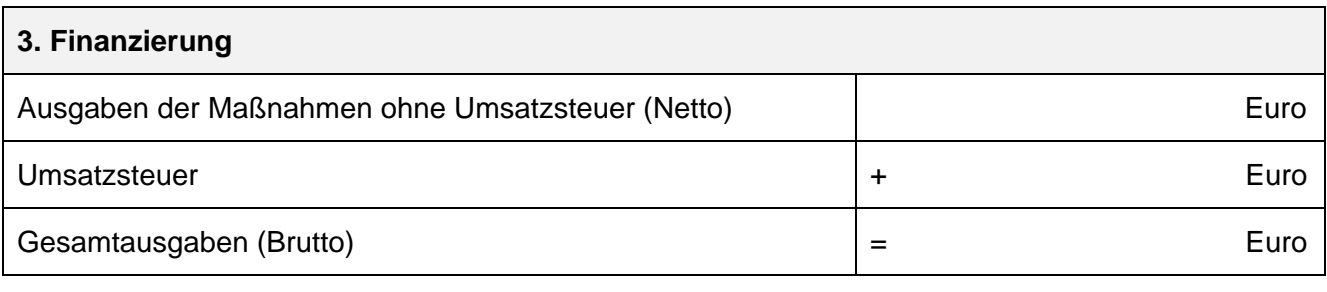

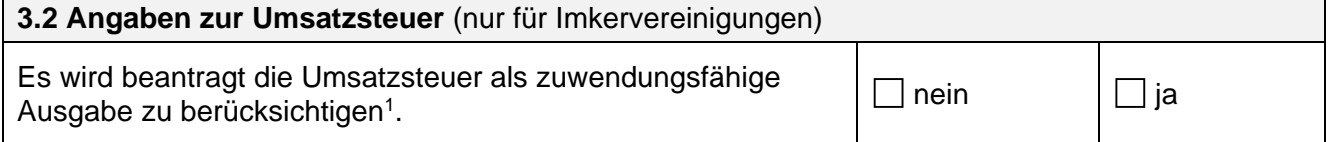

<sup>1</sup> Die Umsatzsteuer kann als zuwendungsfähige Ausgabe nur berücksichtigt werden, wenn der Antragsteller für das Vorhaben weder nach § 15 UStG vorsteuerabzugsberechtigt ist, noch die Durchschnittssatzbesteuerung anwendet. Der Antragsteller muss die Umsatzsteuer endgültig tragen.

**zu 3.2 Angaben zur Umsatzsteuer (nur für Imkervereinigungen)**  Wenn ja, erklärt der Antragssteller, dass er für die Eingangsleistungen<sup>2</sup> des beantragten Vorhabens die in Rechnung gestellte Umsatzsteuer ganz oder teilweise nach § 15 UStG als Vorsteuer abziehen kann.  $\rightarrow$  Ausgaben unter 3.3 als Nettoangaben (ohne Umsatzsteuer) erfassen. er für die Eingangsleistungen<sup>2</sup> des beantragten Vorhabens die in Rechnung gestellte Umsatzsteuer nicht, auch nicht teilweise, nach § 15 UStG als Vorsteuer abziehen kann.  $\rightarrow$  Ausgaben unter 3.3 als Bruttoangaben (mit Umsatzsteuer) erfassen. Zusätzlich ist das "Formular zur Bescheinigung des Steuerstatus bei einem Fördervorhaben" auszufüllen und mit den entsprechenden Unterlagen an das für Sie zuständige Finanzamt zu übersenden. Die Bescheinigung des Finanzamtsist zum letzten Zahlungsantrag vorzulegen. **3.3 Finanzierungsplan**  I. Gesamtausgaben  $\Box$  Bruttoangaben,  $\Box$  Nettoangaben, nur für Imkervereinigungen im Regelfall **Druttoarigaberi, Euro Euro Euro im Regelfall** Euro Euro Euro<br>nur für Imkervereinigungen im Regelfall Euro Euro Euro Euro II. sonstige nicht zuwendungsfähige Ausgaben - Euro Fundeling Latin Euro Euro Euro Euro Euro III. Fremdmittel<sup>3</sup> a) Leistungen Dritter/ Spenden | Euro b) andere öffentliche zuschüsse<sup>4,5</sup> Euro Fremdmittel gesamt and the set of the set of the set of the set of the set of the set of the set of the set of the set of the set of the set of the set of the set of the set of the set of the set of the set of the set of t

| IV. Zwischensumme zuwendungsfähige Gesamtausgaben (=I.-II.-III.)   |                                                                     |      | Euro |
|--------------------------------------------------------------------|---------------------------------------------------------------------|------|------|
| V. Eigenmittel<br>Auf<br>zuwendungs-<br>fähige Gesamt-<br>ausgaben | Bare Eigenmittel, Kredite                                           | Euro |      |
|                                                                    | anrechenbare private Spenden<br>/ Leistungen Dritter <sup>5,6</sup> | Euro |      |
|                                                                    | Beteiligung des Begünstigten gesamt                                 |      | Euro |
| VI. beantragte<br>Zuwendung <sup>7</sup>                           |                                                                     |      | Euro |

<sup>2</sup> Eingangsleistungen sind alle Leistungen, die der Unternehmer für sein Unternehmen erhält. Hierbei kann es sich z. B. um Wareneinkäufe und um bezogene Dienstleistungen handeln. Werden diese Leistungen von einem anderen Unternehmer mit Umsatzsteuer bezogen, kann der die Leistungen empfangende Unternehmer die in der Rechnung ausgewiesene Umsatzsteuer als Vorsteuer abziehen.

a) Spenden/Leistungen Dritter, die **nicht** zweckgebunden sind oder

<sup>3</sup> Grundsätzlich sind zweckgebundene (projektbezogene) Fremdmittel (Spenden/Drittmittel/Zuschüsse) gemäß VV zu § 44 LHO als Vorwegabzug von der Gesamtinvestitionssumme abzusetzen und dürfen nicht als Eigenmittel angesetzt werden. Ausnahmen siehe unter Fußnote 6<br><sup>4</sup> Mittel von öffentlich-rechtlichen Körperschaften, Stiftungen u. ä.; z.B. Lotto Toto

<sup>&</sup>lt;sup>5</sup> Kopien der Bescheide oder Förderzusagen sind als Anlage beizufügen

<sup>&</sup>lt;sup>6</sup> Folgende Drittmittel dürfen als Ausnahme den Eigenmitteln zugerechnet werden:

b) bei Zuwendungen von bis zu 25.000 € an Antragsteller mit überwiegend gemeinnütziger Tätigkeit sind zweckgebundene, nicht aus öffentlichen Mitteln finanzierte Spenden dem Eigenanteil zuzurechnen <sup>7</sup> Fördersätze und maximal Zuwendungshöhen unter 2.1 beachten

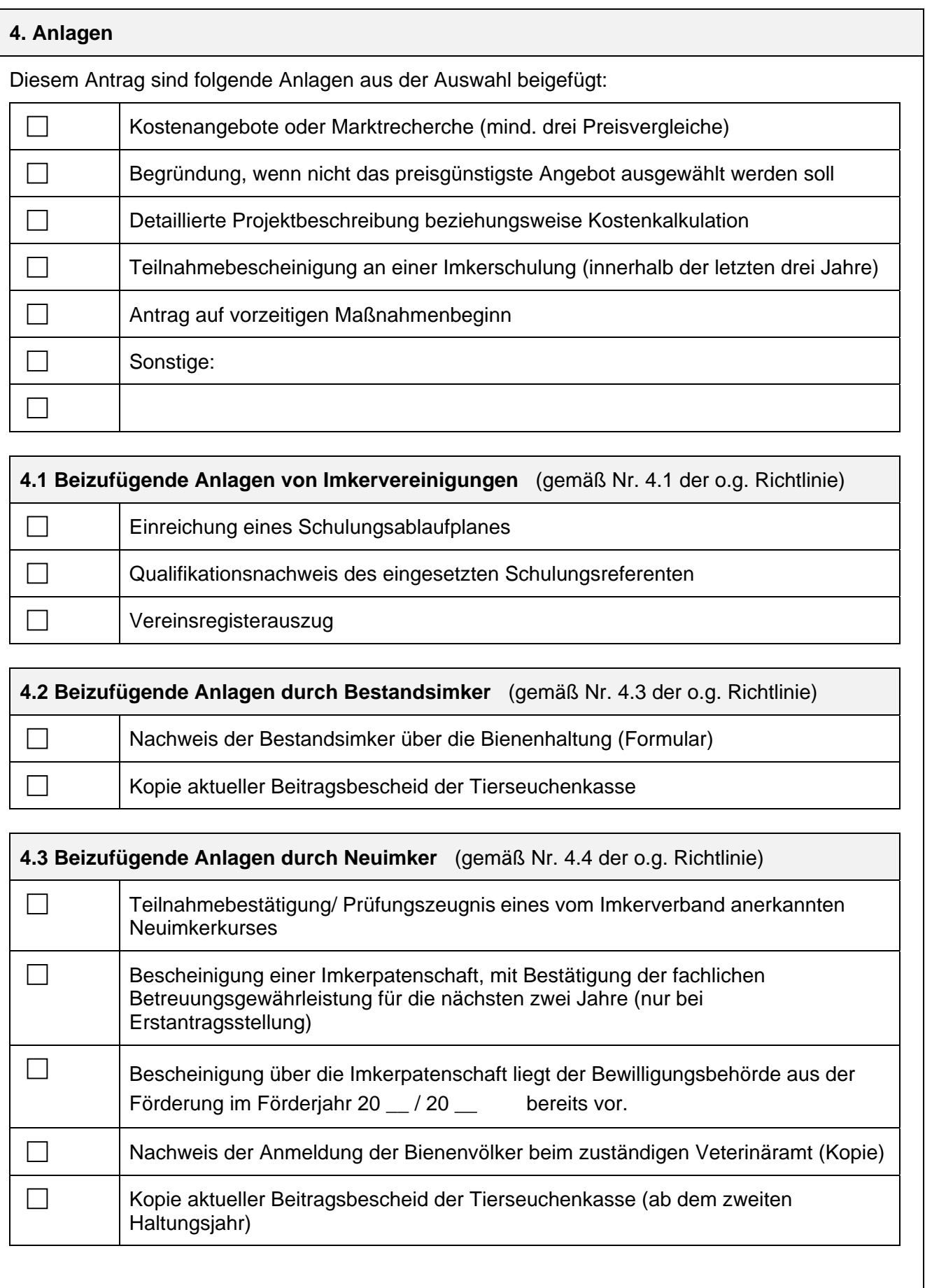

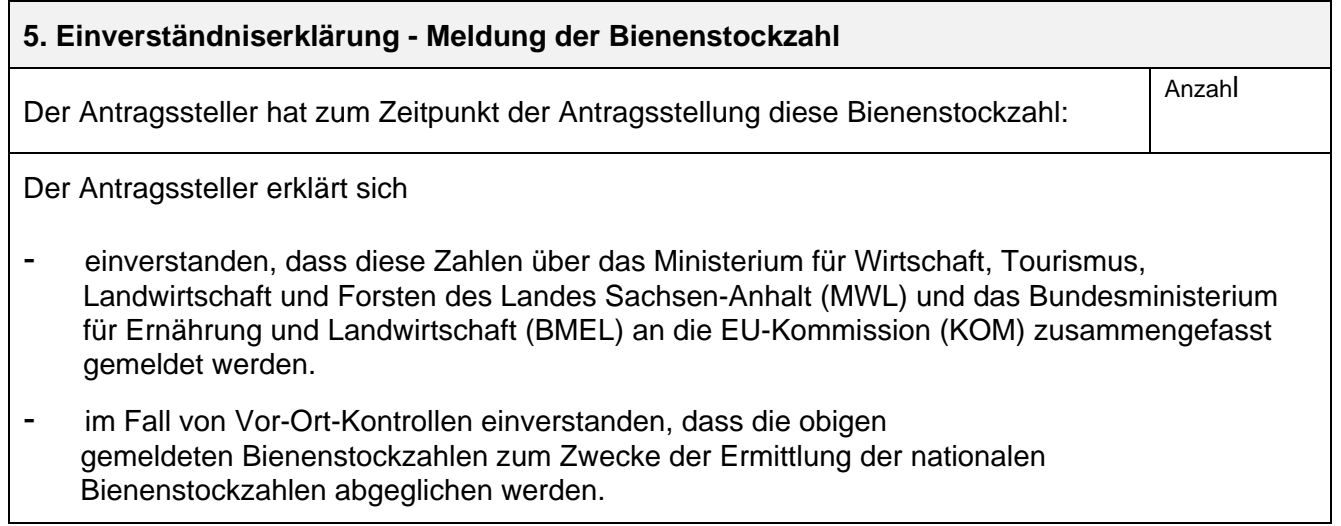

## **6. Erklärungen**

Der Antragssteller erklärt und bestätigt, dass,

- $\blacksquare$ - die eingereichten Antragstellerstammdaten dem aktuellen Stand entsprechen.
- er seinen Wohnsitz in Sachsen-Anhalt hat und die Bienenhaltung in diesem Bundesland ausübt.
- die ordnungsgemäße Verwendung und Unterhaltung der geförderten Gegenstände gesichert sind.
- über sein Vermögen beziehungsweise sein Unternehmen zum Zeitpunkt der Antragstellung kein Gesamtvollstreckungs-/Insolvenzverfahren eröffnet oder beantragt wurde.
- der den Antrag unterzeichnende Personenkreis für die sachgerechte Verwendung der Zuwendung haftet.
- mit der Durchführung des Vorhabens noch nicht begonnen wurde und nicht vor Bekanntgabe des Zuwendungsbescheides bzw. der Genehmigung des vorzeitigen Vorhabenbeginns begonnen wird (als Vorhabenbeginn ist grundsätzlich der Abschluss eines der Ausführung zuzurechnenden Lieferungs- und Leistungsvertrages zu werten).
- über sein Vermögen beziehungsweise sein Unternehmen zum Zeitpunkt der Antragstellung kein Gesamtvollstreckungs-/Insolvenzverfahren eröffnet oder beantragt wurde.

### **7. Kenntnisnahmen**

Der Antragssteller ist in Kenntnis,

- **-** dass der Stammdatenbogen für Beihilfen und Fördermaßnahmen, die aus dem EGFL/ ELER finanziert werden, einschließlich seiner erforderlichen Anlagen unverzichtbarer Bestandteil des Förderantrags ist und Änderungen des Stammdatenbogens und des Antrags unverzüglich bei der zuständigen Behörde anzuzeigen sind.
- **-** dass die Bewilligungsbehörde jederzeit weitere Unterlagen anfordern kann.
- **-** dass alle Angaben im Antrag nachweisbar sein müssen.
- **-** über den Inhalt der auf Seite 1 genannten Richtlinie, in der jeweils gültigen Fassung. Ihm ist bekannt, dass diese Richtlinie in der zuständigen Behörde eingesehen und unter [https://elaisa.sachsen-anhalt.de/](https://elaisa.sachsen-anhalt.de) abgerufen werden kann.
- **-** dass er als Zuwendungsempfänger die Anforderungen hinsichtlich Information, Öffentlichkeitsarbeit und Sichtbarkeit gemäß des Anhangs III, Nr. 2 der Durchführungsverordnung (EU) 2022/129 einzuhalten hat. Hierzu sind Form und Inhalt der Information von der Bewilligungsbehörde dem Zuwendungsempfänger gemäß der "Gestaltungsleitlinien für die Kommunikations- und Sichtbarkeitsmaßnahmen zur Umsetzung des GAP-Strategieplans in Sachsen-Anhalt für die Förderperiode 2023-2027" vorzugeben. Die Gestaltungsleitlinien stehen auf dem Europaportal unter Europa und Internationales: Förderperiode 2023 bis 2027 ELER [\(sachsen-anhalt.de](https://sachsen-anhalt.de)) zur Verfügung.
- **-** über den Inhalt des Merkblatt Vergabe für private und öffentliche Antragsteller im Rahmen von ELER/ EGFL- Förderprojekten.

Mit der Unterschrift wird bestätigt, dass die Angaben und Erklärungen in diesem Antrag und den beigefügten Anlagen wahrheitsgemäß und vollständig abgegeben worden sind und die Hinweise im Dokument zur Kenntnis genommen worden sind und als verbindlich gelten.

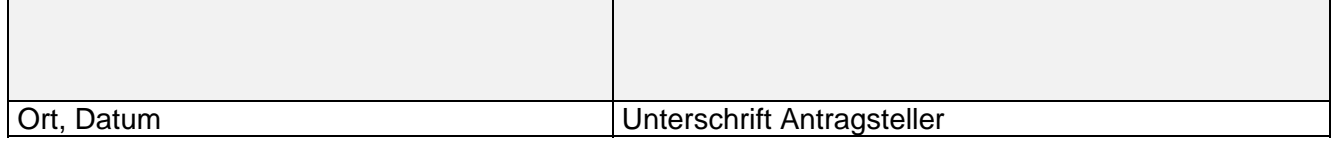

Eingaben entfernen